### **Código:** IN-GEHA **IN-GEHA Instructivo de Usuario para la Presentación de la Información Exógena de los agentes del recaudo del Impuesto de Alumbrado Público**

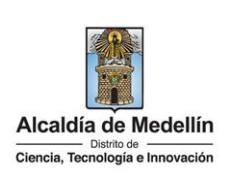

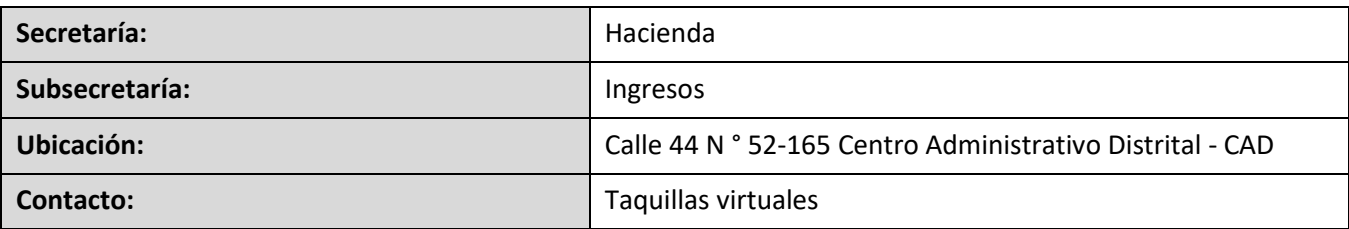

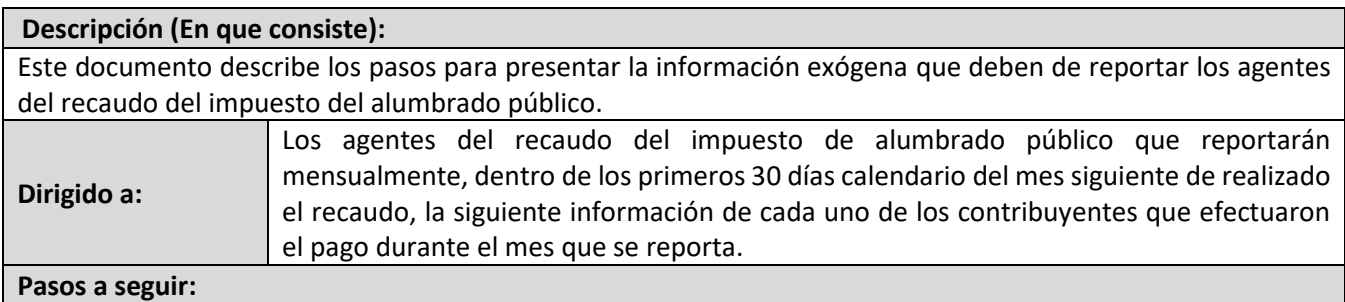

#### **1. ACCESO AL SERVICIO INFORMACIÓN EXÓGENA – AGENTES DE REACUDO DEL IMPUESTO DE ALUMBRADO PÚBLICO.**

Ingresa a la página web del Distrito Especial de Ciencia, Tecnología e Innovación de Medellín [https://www.medellin.gov.co](https://www.medellin.gov.co/irj/portal/medellin?NavigationTarget=contenido/789-Portal-Tributario) donde será direccionado al Portal Tributario, visualizando la sección "Agiliza tus trámites". Posteriormente, debe seleccionar la opción "*Información Exógena*".

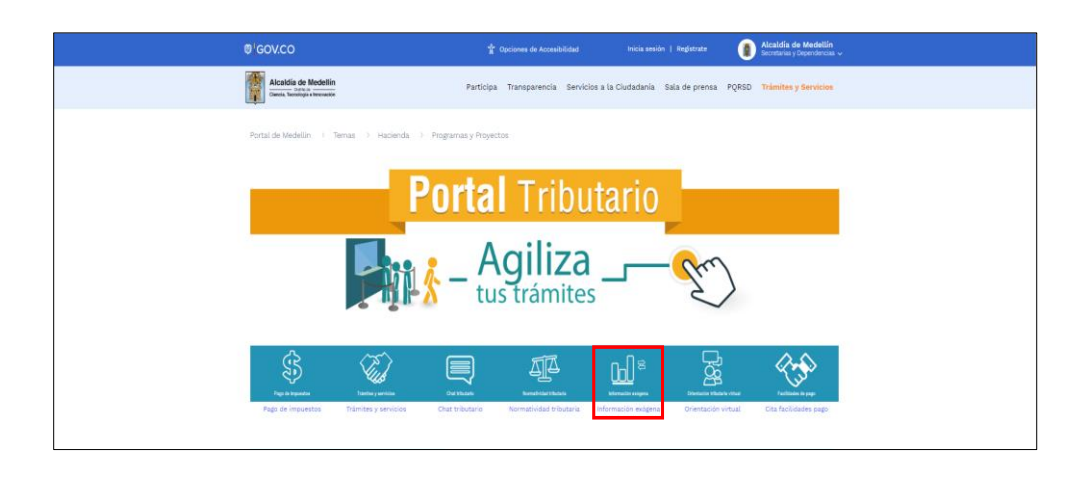

En la sección "*Normatividad de la Exógena*", visualiza la opción para reportar Información exógena "**Agentes del recaudo del impuesto del alumbrado público**", encontrará las opciones:

IN-GEHA-WW, Versión 03.

### **Código:** IN-GEHA **IN-GEHA Instructivo de Usuario para la Presentación de la Información Exógena de los agentes del recaudo del Impuesto de Alumbrado Público**

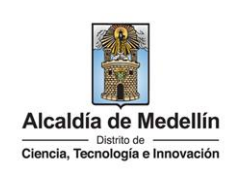

Normatividad de la exógena

A continuación, encontrará los manuales e instructivos según el tema. Al ingresar a cada enlace podrá cargar su información exógena:

- Información que deben reportar los agentes del recaudo del impuesto de alumbrado público. Descarga aquí el instructivo de agentes del recaudo del impuesto de alumbrado público. Descarga aquí la *estructura* de agentes del recaudo del impuesto de alumbrado público.
- Información que deben reportar los Distribuidores Mayoristas y Minoristas de la Sobretasa a la Gasolina. Descarga aquí el instructivo de los Distribuidores Mayoristas y Minoristas de la Sobretasa a la Gasolina.

Descarga aquí la *estructura* de los Distribuidores Mayoristas y Minoristas de la Sobretasa a la Gasolina.

Información que deben reportar los agentes de recaudo del impuesto de telefonía fija conmutada Descarga aquí el instructivo de los Agentes de recaudo del Impuesto de Telefonía Fija Conmutada. Descarga aquí la *estructura* de los Agentes de recaudo del Impuesto de Telefonía Fija Conmutada.

En la parte inferior de la sección "**Agentes del recaudo del impuesto del alumbrado público**", debe hacer clic en la opción **"estructura"**, para descargar la plantilla de Excel, y también, en **"instructivo"** que es la base para el diligenciamiento de la información.

### **2. DILIGENCIAR PLANTILLAS DE INFORMACIÓN EXÓGENA**

Los agentes de recaudo deben diligenciar la información de cada uno de los contribuyentes que efectuaron el pago. La estructura de la información exógena agentes del impuesto de recaudo, está conformada por dos (2) archivos independientes de Excel: *Tipo 1- Recaudo, Tipo 2- Cartera*. A continuación, se presenta un ejemplo de diligenciamiento de la información:

### **2.1 "Tipo 1 - Recaudo"**

Diligencie en esta hoja la información correspondiente al recaudo, distribuida en veintiún (21) campos:

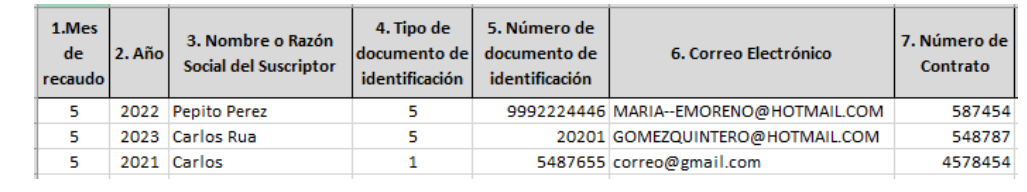

IN-GEHA-WW, Versión 03.

# **Código:** IN-GEHA **IN-GEHA Instructivo de Usuario para la Presentación de la Información Exógena de los agentes del recaudo del Impuesto de Alumbrado Público**

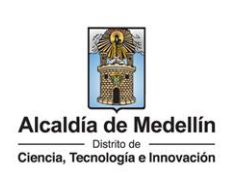

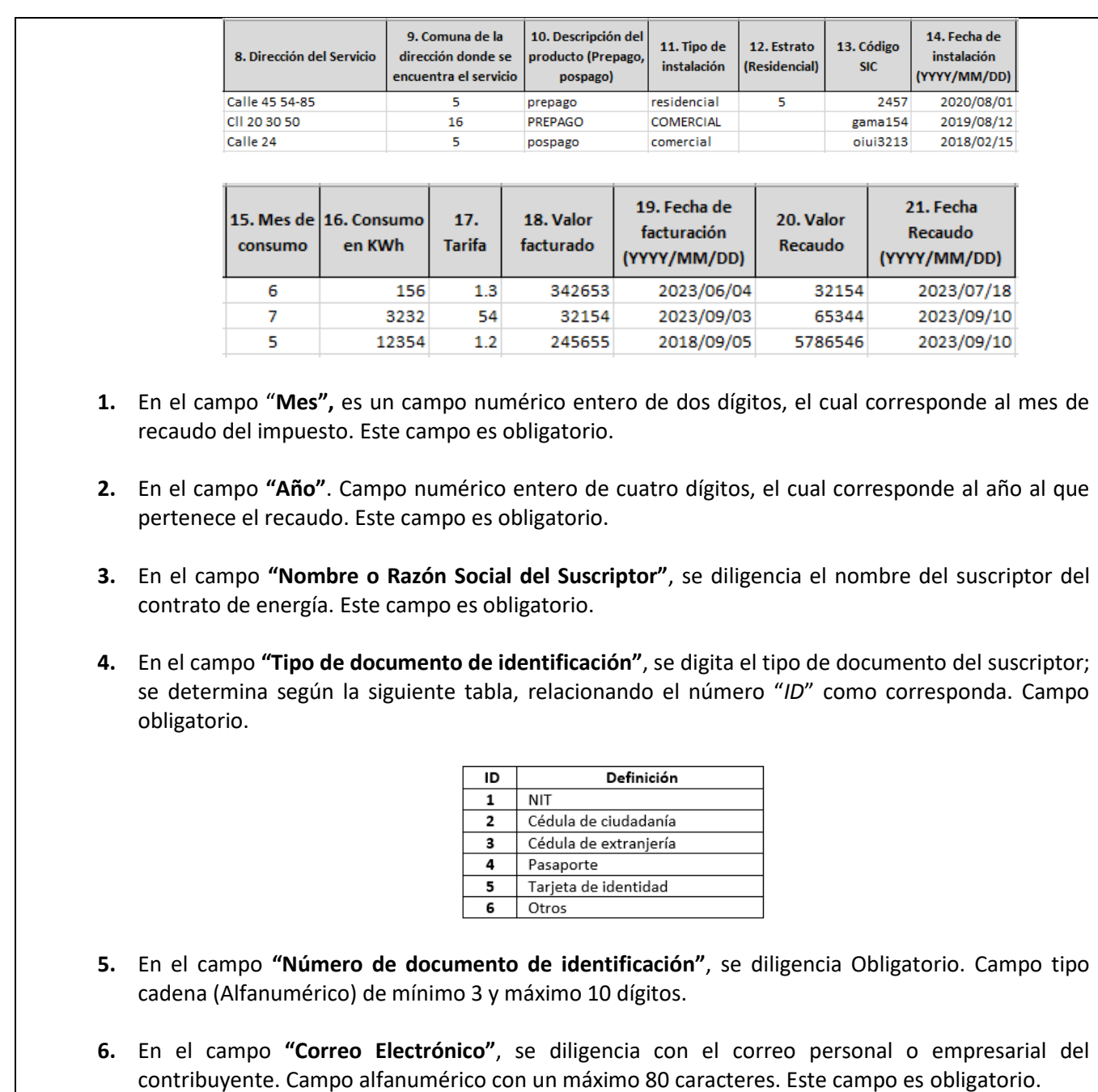

IN-GEHA-WW, Versión 03.

## **Código:** IN-GEHA **IN-GEHA Instructivo de Usuario para la Presentación de la Información Exógena de los agentes del recaudo del Impuesto de Alumbrado Público**

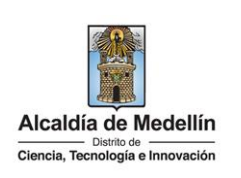

- **7.** El campo **"Número de contrato"**, campo numérico, positivos enteros sin separaciones como puntos o comas con un máximo de 15 caracteres, que corresponde al número del contrato del servicio de energía eléctrica. Este campo es obligatorio.
- **8.** En el campo "**Dirección del Servicio**", se relaciona la dirección en donde esté ubicado el servicio. Campo tipo texto de 50 caracteres. Este campo es obligatorio.
- **9.** En el campo "**Comuna"**, corresponde a la comuna donde está ubicado el servicio. Es un campo numérico entero de dos dígitos. Este campo es obligatorio.
- **10.** En el campo **"Descripción del Producto (Prepago, Pospago)"**, se diligencia en formato tipo texto ingresando únicamente una de esas dos opciones (Prepago, Pospago). Campo obligatorio.
- **11.** En el campo "**Tipo de instalación**", se relaciona el tipo de instalación como *residencial, comercial, industrial, servicio, oficial, autogenerador*. Campo obligatorio tipo texto con máximo 20 caracteres. Este campo es obligatorio.
- **12.** En el campo "**Estrato (Residencial)**", se ingresa tipo numérico de un (1) dígito de uno (1) a seis (6) si el campo 11 se marcó como residencial, en caso contrario el campo debe estar vacío. Este campo es obligatorio.
- **13.** En el campo "**Código SIC**", se ingresa en campo numérico hasta 12 dígitos, el cual corresponde al número de la frontera del usuario. Este campo es obligatorio.
- **14.** En el campo "**Fecha de instalación**", se ingresa en formato *AAAA/MM/DD* la cual corresponde a la fecha de instalación del servicio de energía. Esta fecha no puede ser superior a la fecha de consumo. Este campo es obligatorio.
- **15.** En el campo "**Mes de consumo**", se ingresa el mes de consumo de energía, el cual debe ser un mes antes del mes de recaudo. Campo obligatorio tipo numérico de dos (2) dígitos. Este campo es obligatorio.
- **16.** En el campo "**Consumo en KWh**", se relacionan las unidades en kilovatio hora (KWh) del consumo de energía. Campo numérico tipo entero con máximo 12 dígitos. Este campo es obligatorio.
- **17.** En el campo "**Tarifa**", se ingresa el valor de la tarifa del impuesto de alumbrado público aplicada. Este campo es obligatorio. Así mismo este campo se verifica según las siguientes tablas, cruzando con el campo 10, Descripción del producto (prepago o pospago), el campo 11, Tipo de instalación y el campo 12, estrato socio – económico.

La impresión o copia magnética de este documento se considera "**COPIA NO CONTROLADA**". Sólo se garantiza la actualización de esta documentación en el sitio ISOLUCIÓN Alcaldía de Medellín.

# **Código:** IN-GEHA **IN-GEHA Instructivo de Usuario para la Presentación de la Información Exógena de los agentes del recaudo del Impuesto de Alumbrado Público**

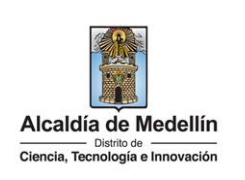

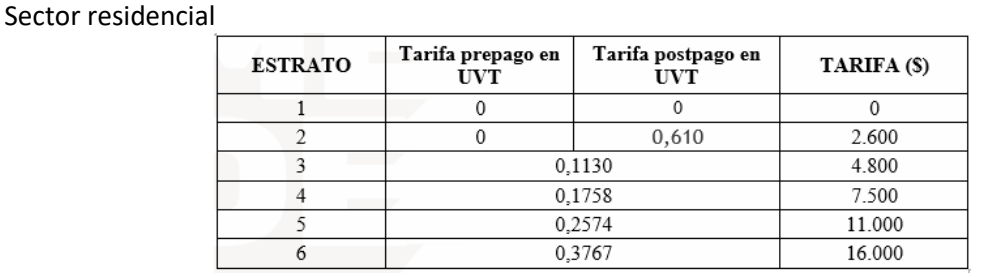

#### Sector no residencial

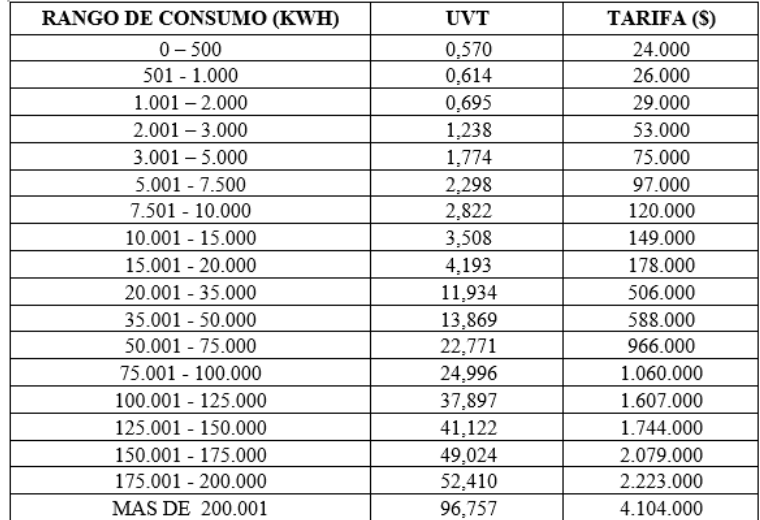

- **18.** En el campo "**Valor facturado**", se relaciona el valor del impuesto de alumbrado público facturado que fue cancelado por el usuario. Se valida según las tablas anteriores dependiendo del campo 16, *Consumo en KWh*. Número entero. Este campo es obligatorio.
- **19.** En el campo "**Fecha recaudo**", corresponde a la fecha de la facturación del impuesto. Éste debe ser menor o igual al mes de recaudo. Ingresar en formato *AAAA/MM/DD*. Este campo es obligatorio.
- **20.** En el campo "**Valor recaudo**", tipo numérico entero. Corresponde al valor del impuesto de alumbrado público facturado que fue cancelado por el usuario. Este campo es obligatorio.
- **21.** En el campo "**Fecha de recaudo**", corresponde a la fecha de la facturación total del impuesto, la cual no puede ser superior a la fecha de presentación de la información. Ingresar en formato *AAAA/MM/DD.* Este campo es obligatorio.

La impresión o copia magnética de este documento se considera "**COPIA NO CONTROLADA**". Sólo se garantiza la actualización de esta documentación en el sitio ISOLUCIÓN Alcaldía de Medellín.

## **Código:** IN-GEHA **IN-GEHA Instructivo de Usuario para la Presentación de la Información Exógena de los agentes del recaudo del Impuesto de Alumbrado Público**

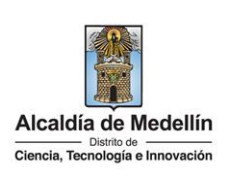

### **2.2 "Tipo 2 - Cartera"**

Diligencie en esta hoja la información correspondiente a la cartera, distribuida en dieciséis (16) campos:

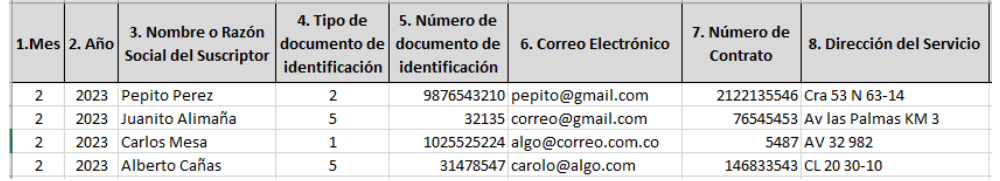

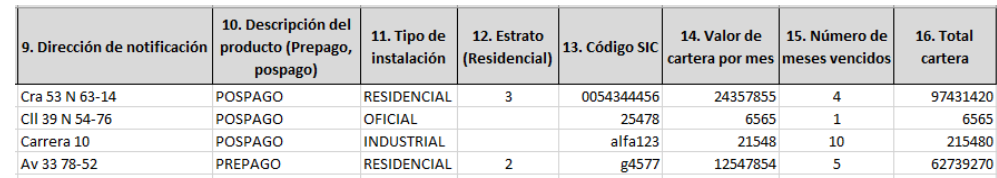

- **1.** En el campo "**Mes",** es un campo numérico entero de dos dígitos, el cual corresponde al mes de recaudo del impuesto. Campo obligatorio.
- **2.** En el campo **"Año"**. Campo numérico entero de cuatro dígitos, el cual corresponde al año al que pertenece el recaudo. Campo obligatorio.
- **3.** En el campo **"Nombre o Razón Social del Suscriptor"**, se diligencia el nombre del suscriptor del contrato de energía. Campo obligatorio.
- **4.** En el campo **"Tipo de documento de identificación"**, se digita el tipo de documento del suscriptor; se determina según la siguiente tabla, relacionando el número "*ID*" como corresponda. Campo obligatorio.

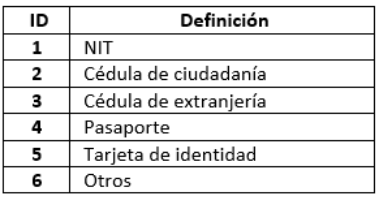

**5.** En el campo **"Número de documento de identificación"**, se diligencia Obligatorio. Campo tipo numérico de mínimo 3 y máximo 10 dígitos.

### **Código:** IN-GEHA **IN-GEHA Instructivo de Usuario para la Presentación de la Información Exógena de los agentes del recaudo del Impuesto de Alumbrado Público**

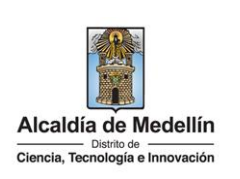

- **6.** En el campo **"Correo Electrónico"**, se diligencia con el correo personal o empresarial del contribuyente. Campo alfanumérico con un máximo 80 caracteres. Este campo es obligatorio.
- **7.** El campo **"Número de contrato"**, campo numérico, positivos enteros sin separaciones como puntos o comas con un límite de 15 caracteres, que corresponde al número del contrato del servicio de energía eléctrica. Este campo es obligatorio.
- **8.** En el campo "**Dirección del Servicio**", se relaciona la dirección en donde esté ubicado el servicio. Tipo texto de máximo 50 caracteres. Este campo es obligatorio.
- **9.** En el campo "**Dirección de notificación**", Dirección de notificación del titular del servicio: campo tipo texto de máximo 50 caracteres. Este campo es obligatorio.
- **10.** En el campo "**Descripción del producto**", se ingresa en formato tipo texto la descripción si es tipo *prepago* o *pospago*. Campo obligatorio tipo texto.
- **11.** En el campo "**Tipo de instalación**", se digita si es del tipo *residencial, comercial, industrial, servicio, oficial, autogenerador.* Campo obligatorio tipo texto.
- **12.** En el campo "**Estrato residencial**", se ingresa tipo numérico de un (1) dígito de uno a seis si es residencial, en caso contrario el campo debe estar vacío. Este campo es obligatorio.
- **13.** En el campo "**Código SIC**", se ingresa en campo numérico hasta 12 dígitos, el cual corresponde al número de la frontera del usuario. Este campo es obligatorio.
- **14.** En el campo "**Valor de cartera por mes**", corresponde al valor de la cartera por mes. Campo numérico entero obligatorio.
- **15.** En el campo "**Número de meces vencidos**", corresponde al número de meses en que se presentó la mora. Campo numérico de dos (2) dígitos
- **16.** En el campo "**Total cartera**", corresponde al valor total de la cartera por el usuario. Campo numérico entero obligatorio.

### **3. CARGUE DE LA INFORMACIÓN EN LA PLATAFORMA WEB**

**3.1** Se hace clic sobre la opción **"Agentes de recaudo del impuesto de alumbrado público"**, para reportar información exógena.

IN-GEHA-WW, Versión 03.

La impresión o copia magnética de este documento se considera "**COPIA NO CONTROLADA**". Sólo se garantiza la actualización de esta documentación en el sitio ISOLUCIÓN Alcaldía de Medellín.

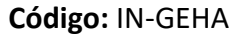

### **Código:** IN-GEHA **IN-GEHA Instructivo de Usuario para la Presentación de la Información Exógena de los agentes del recaudo del Impuesto de Alumbrado Público**

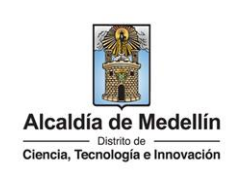

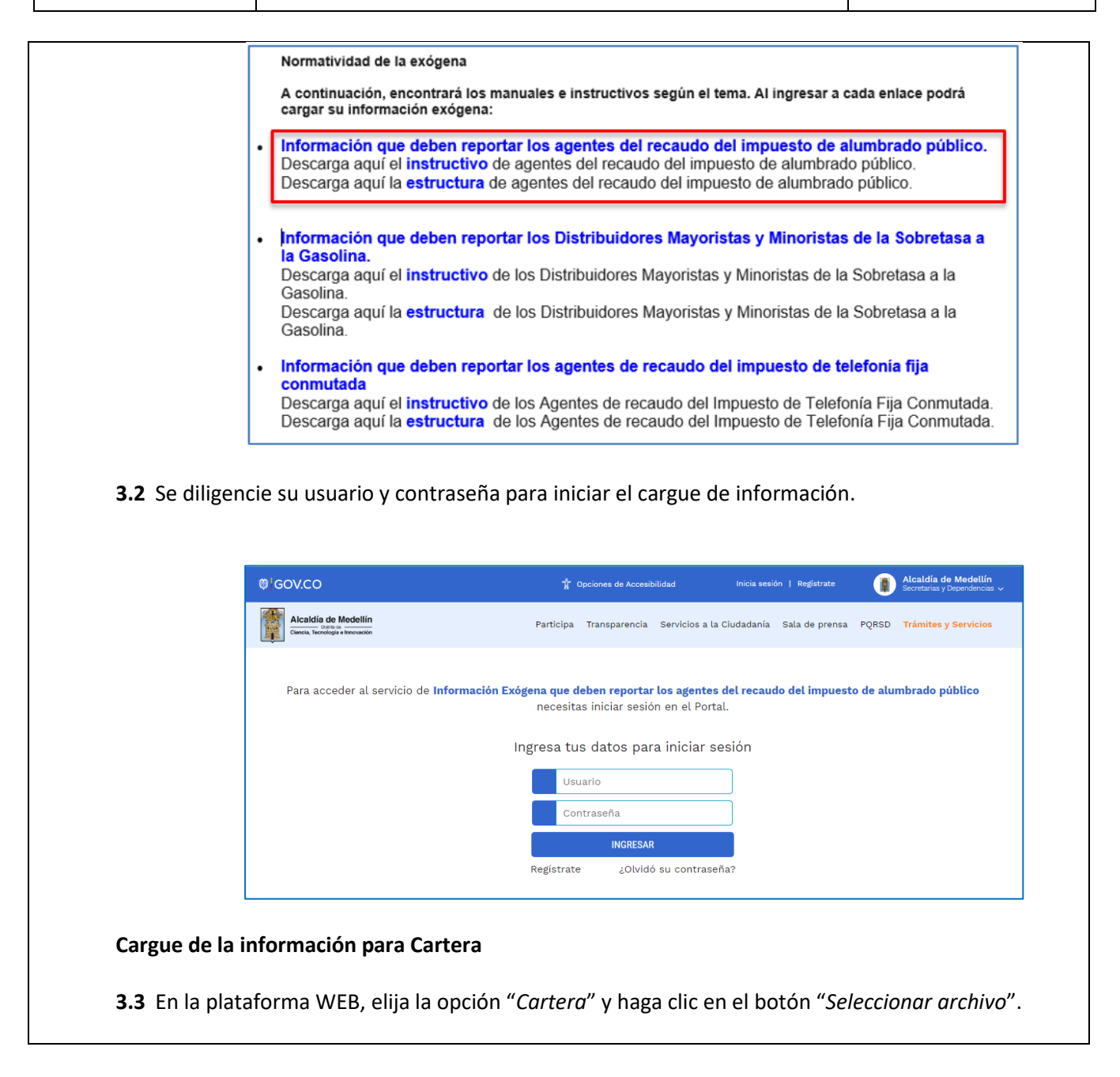

IN-GEHA-WW, Versión 03.

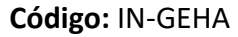

### **Código:** IN-GEHA **IN-GEHA Instructivo de Usuario para la Presentación de la Información Exógena de los agentes del recaudo del Impuesto de Alumbrado Público**

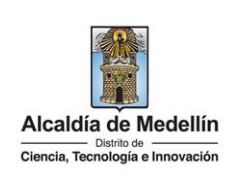

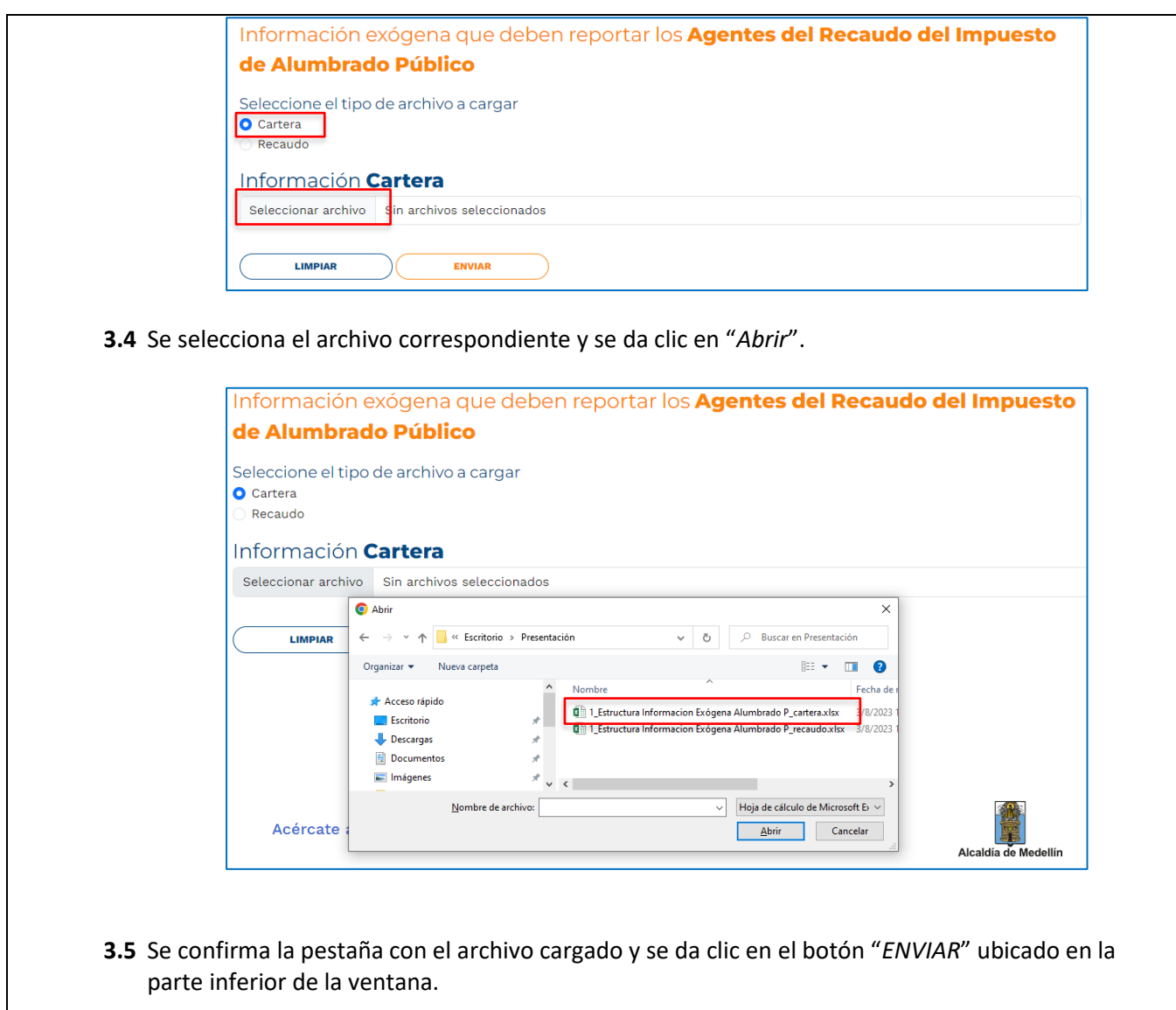

**Código:** IN-GEHA **IN-GEHA Instructivo de Usuario para la Presentación de la Información Exógena de los agentes del recaudo del Impuesto de Alumbrado Público**

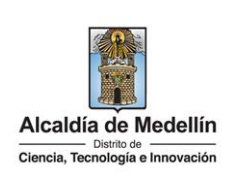

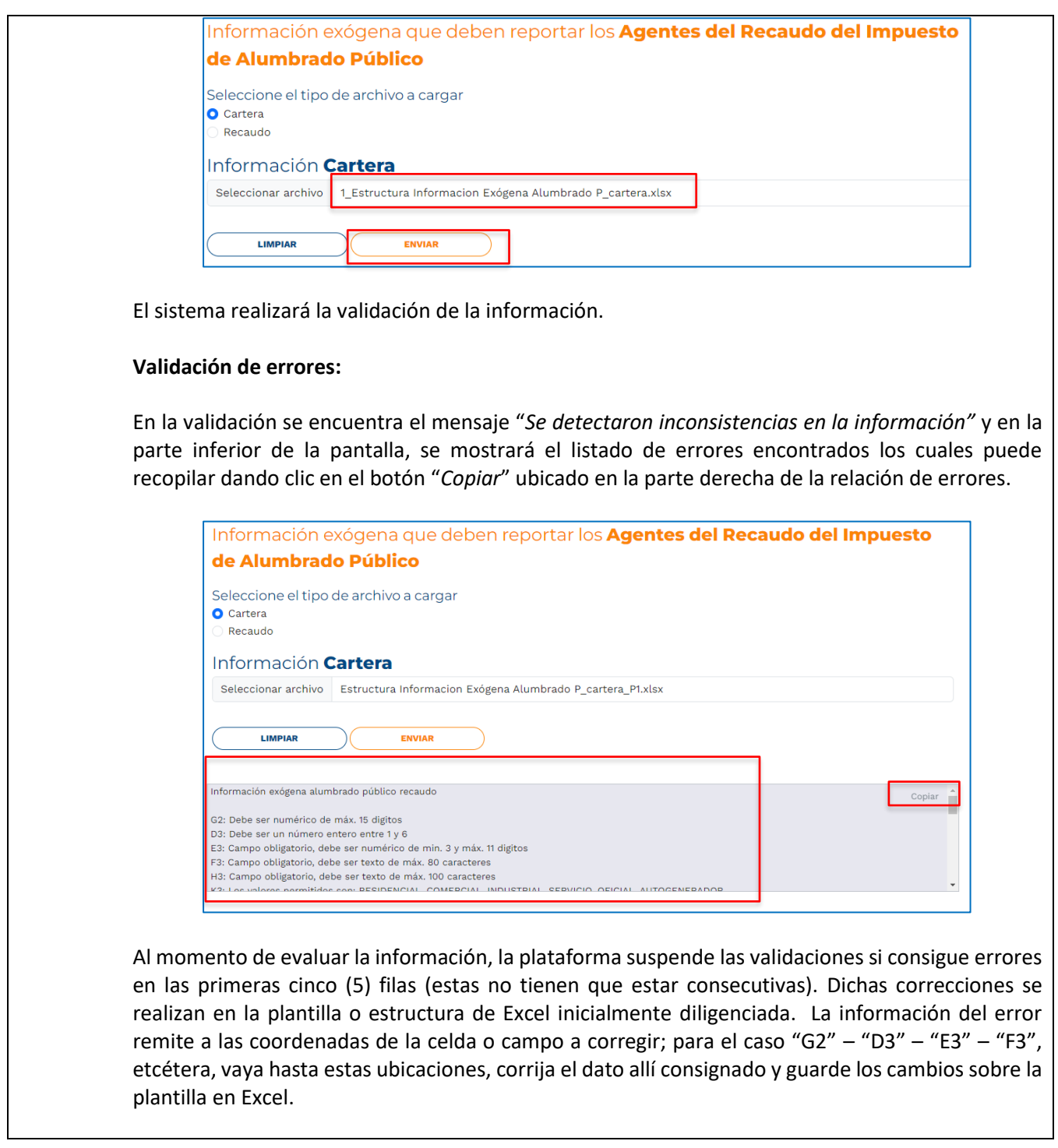

La impresión o copia magnética de este documento se considera "**COPIA NO CONTROLADA**". Sólo se garantiza la actualización de esta documentación en el sitio ISOLUCIÓN Alcaldía de Medellín.

# **Código:** IN-GEHA **IN-GEHA Instructivo de Usuario para la Presentación de la Información Exógena de los agentes del recaudo del Impuesto de Alumbrado Público**

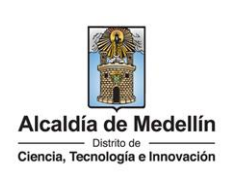

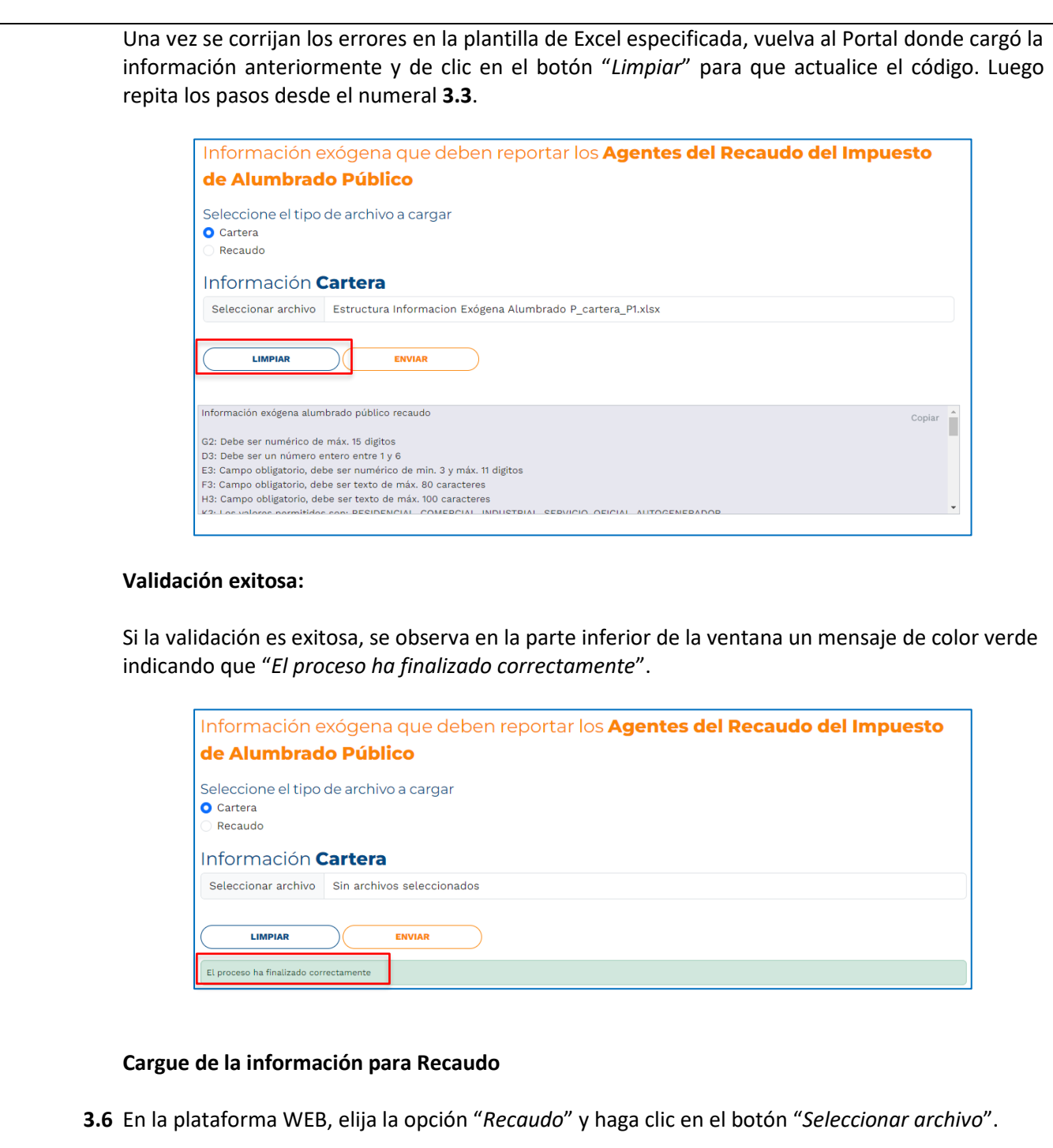

IN-GEHA-WW, Versión 03.

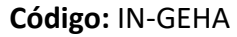

**Código:** IN-GEHA **IN-GEHA Instructivo de Usuario para la Presentación de la Información Exógena de los agentes del recaudo del Impuesto de Alumbrado Público**

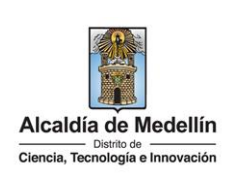

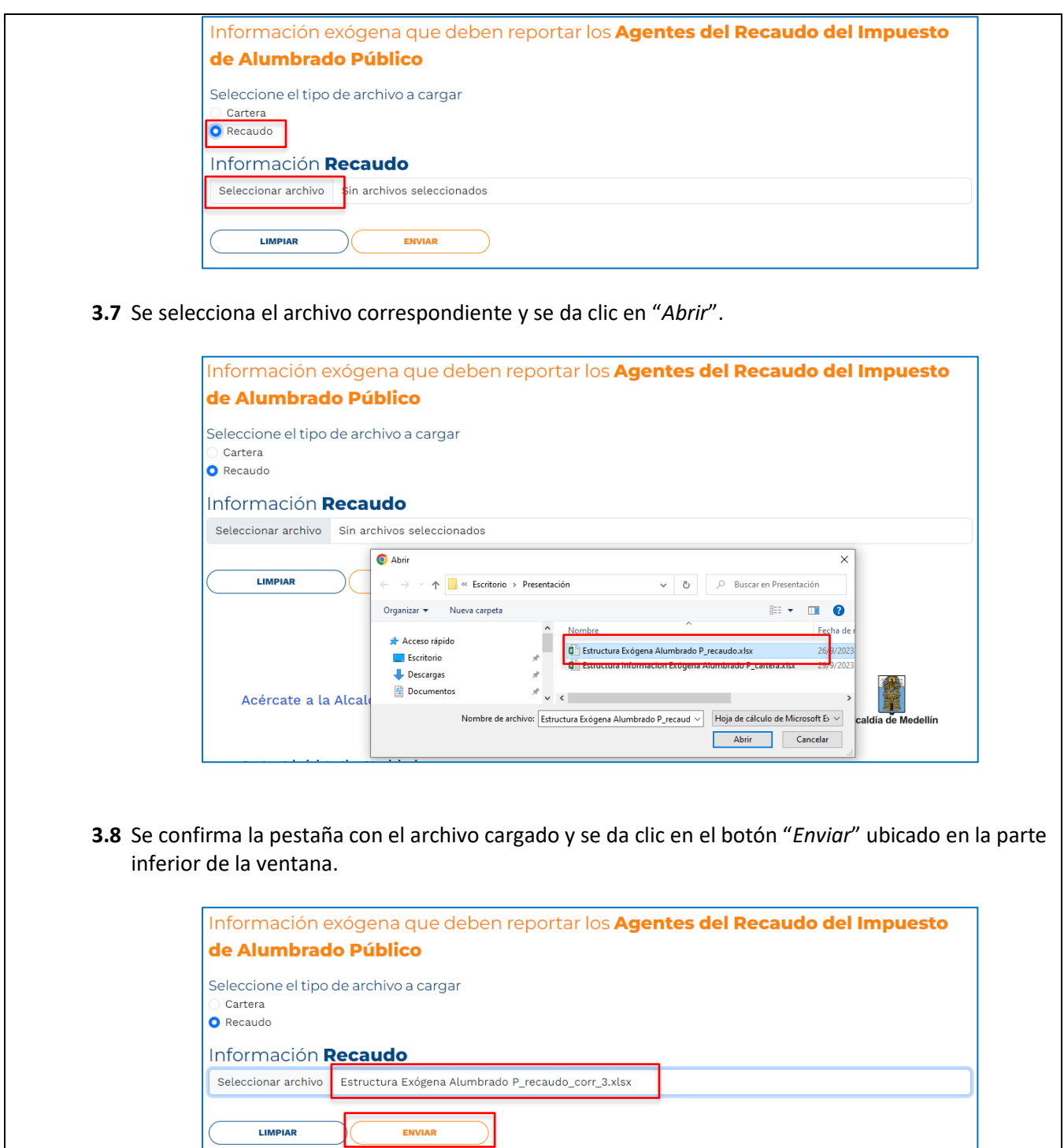

IN-GEHA-WW, Versión 03.

### **Código:** IN-GEHA **IN-GEHA Instructivo de Usuario para la Presentación de la Información Exógena de los agentes del recaudo del Impuesto de Alumbrado Público**

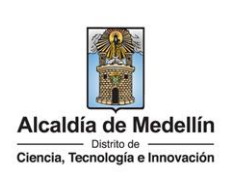

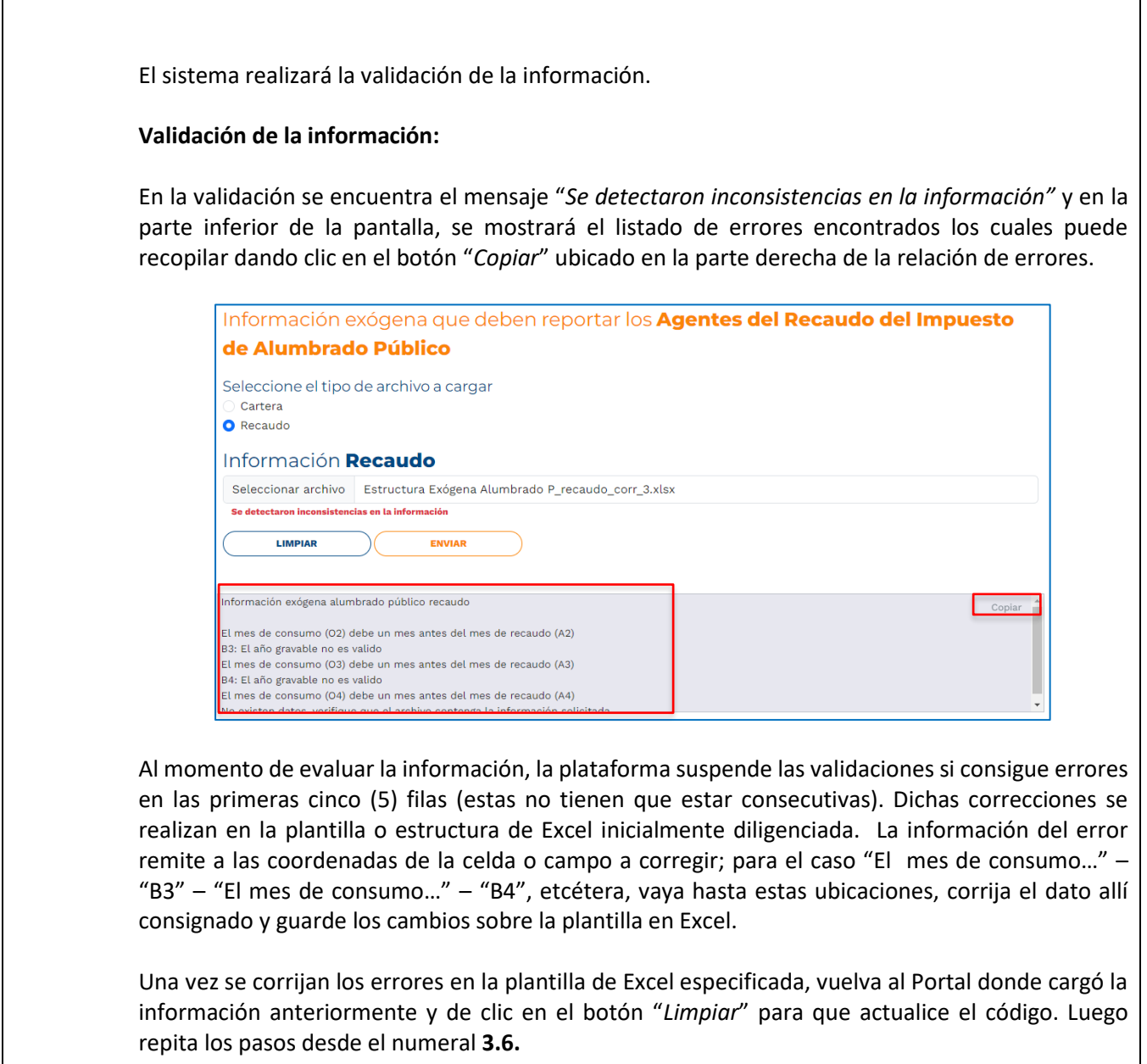

IN-GEHA-WW, Versión 03.

# **Código:** IN-GEHA **IN-GEHA Instructivo de Usuario para la Presentación de la Información Exógena de los agentes del recaudo del Impuesto de Alumbrado Público**

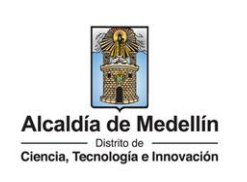

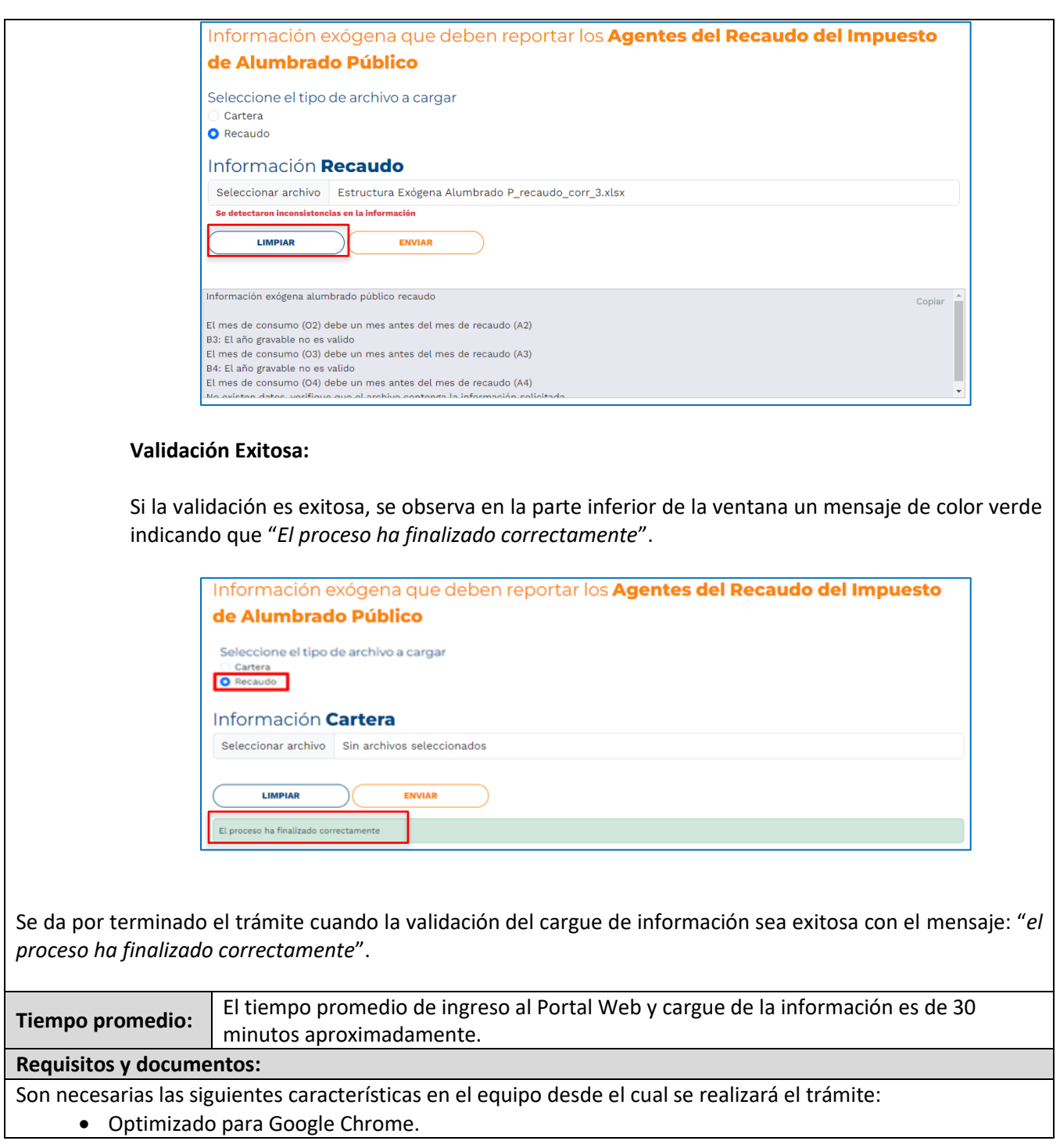

IN-GEHA-WW, Versión 03.

### **Código:** IN-GEHA **IN-GEHA Instructivo de Usuario para la Presentación de la Información Exógena de los agentes del recaudo del Impuesto de Alumbrado Público**

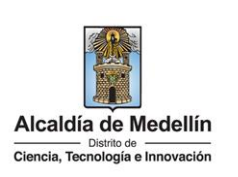

- Adobe Reader versión actualizada.
- Acceso a Internet.

#### **Costos y pagos:**

N/A

#### **Normas asociadas:**

De conformidad con la Resolución 202350037010 del 10 de mayo del 2023, la entrega de la información exógena deberá realizarse con fechas máximas establecidas en la misma.

#### **Recuerde que:**

La información se entrega únicamente a través del Portal Institucional del Distrito Especial de Ciencia, Tecnología e Innovación de Medellín.

**Trámites y servicios relacionados:** 

 $\bullet$  N/A